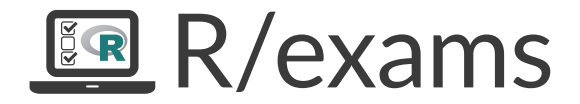

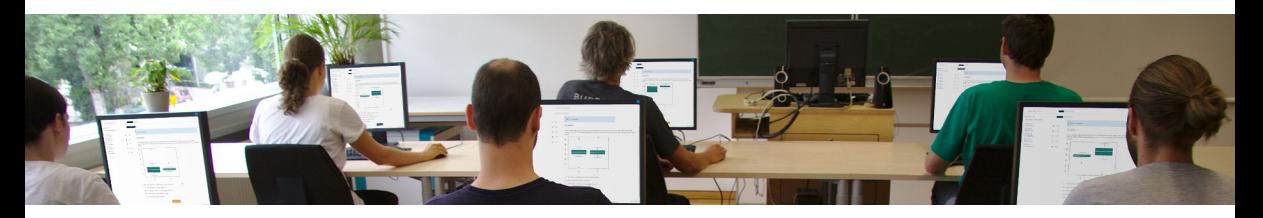

Written Exams, Online Tests, and Live Quizzes with R

Achim Zeileis

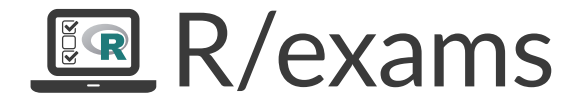

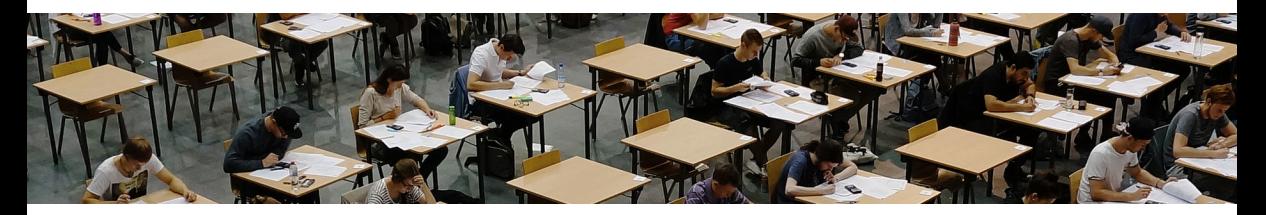

Written Exams, Online Tests, and Live Quizzes with R

Achim Zeileis

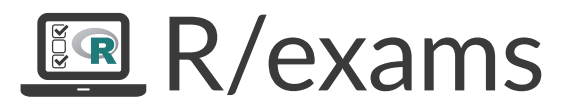

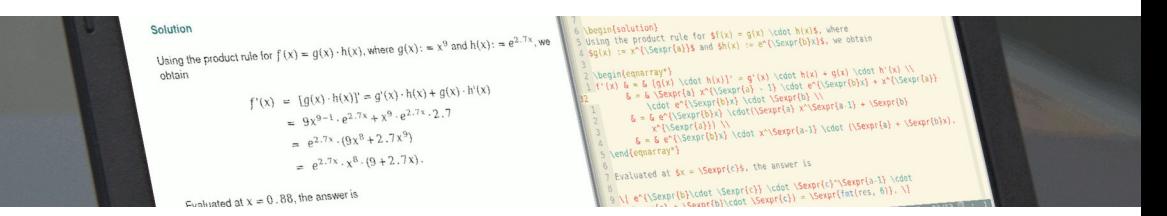

Written Exams, Online Tests, and Live Quizzes with R

Achim Zeileis

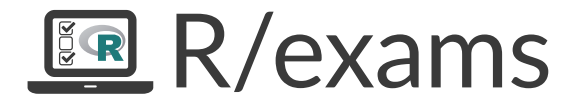

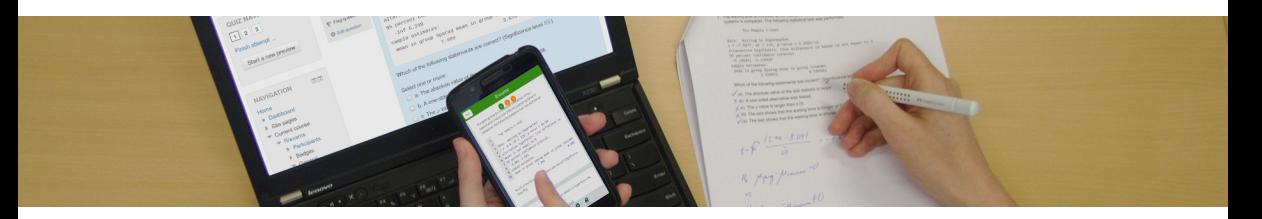

Written Exams, Online Tests, and Live Quizzes with R

Achim Zeileis

#### **Motivation:**

- Many of us teach large lecture courses, also as support for other fields.
- For example, statistics, probability, or mathematics in curricula such as business and economics, social sciences, psychology, etc.
- At WU Wien and Universität Innsbruck: Some courses are attended by more than 1,000 students per semester.
- Several lecturers teach lectures and tutorials in parallel.

#### **Strategy:**

- Individualized organization of learning, feedback, and assessment.
- The same pool of exercises at the core of all parts of the course.

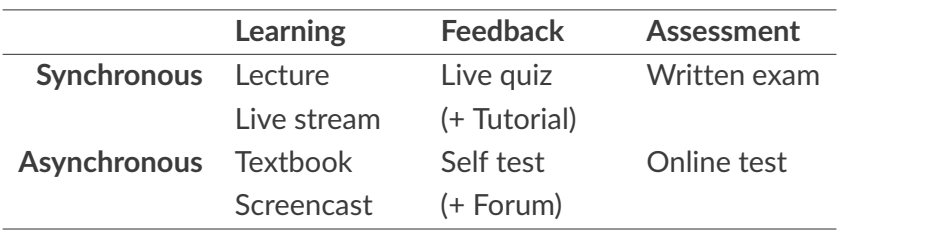

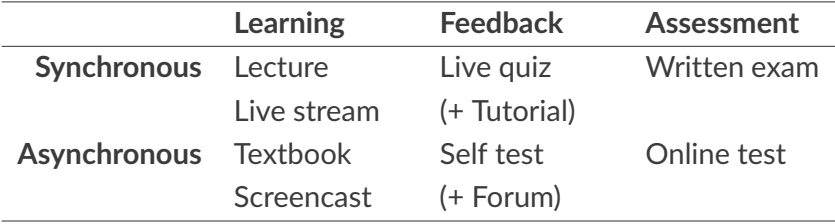

**Learning:**

- *Standard:* Textbook along with presentation slides.
- *Streaming:* Videos streamed simultaneously or (pre-)recorded.

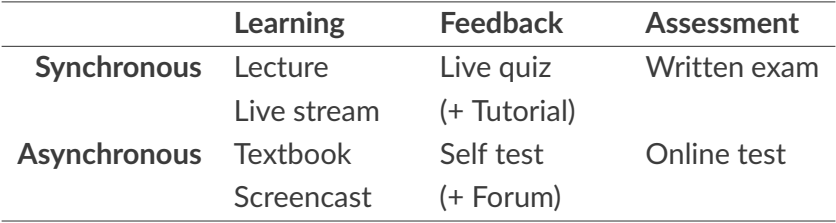

#### **Feedback & assessment:**

- *Scalability:* Randomized dynamic exercises required.
- *Feedback:* Support for complete correct solutions.
- *Flexibility:* Automatic rendering into different assessment formats.

## R package *exams*

#### **Exercises:**

- Each exercise is a single file (either . Rmd or . Rnw).
- Contains question and (optionally) the corresponding solution.
- Dynamic templates if R code is used for randomization.

#### **Answer types:**

- Single choice and multiple choice.
- Numeric values.
- Text strings (typically short).
- Combinations of the above (cloze).

## R package *exams*

**Output:**

- PDF fully customizable vs. standardized with automatic scanning/evaluation.
- HTML fully customizable vs. embedded into exchange formats below.
- *Moodle* XML.
- QTI XML standard (version 1.2 or 2.1), e.g., for *OLAT*/*OpenOLAT*.
- *ARSnova*, *TCExam*, *LOPS*, . . .

**Infrastructure:** Standing on the shoulders of lots of open-source software. . .

## R package *exams*

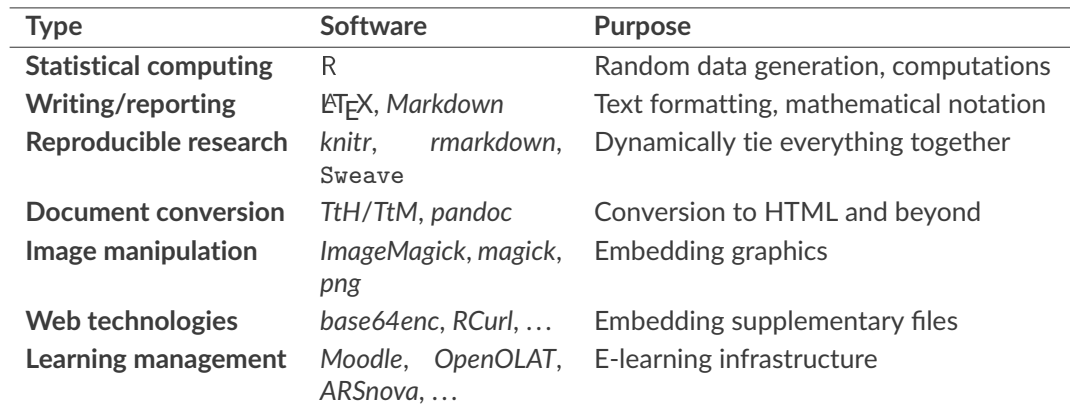

## **Dynamic Exercises**

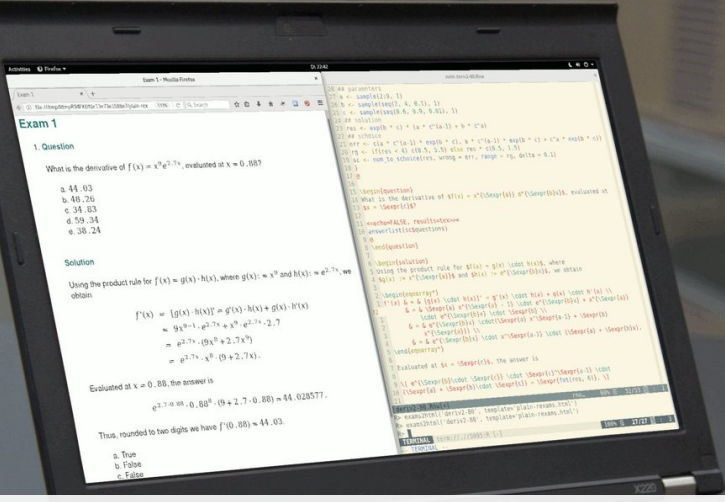

## Dynamic exercises

#### **Text file:**

- **1** Random data generation (optional).
- **2** Question.
- **3** Solution (optional).
- **4** Metainformation.

#### **Examples:**

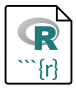

Multiple-choice knowledge quiz with shuffled answer alternatives. Which of these institutions already hosted a useR! or eRum conference?

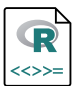

Dynamic numeric arithmetic exercise.

**Example:** Which of these institutions already hosted a useR! or eRum conference?

#### **Example:** Which of these institutions already hosted a useR! or eRum conference?

Question

========

Which of these institutions already hosted a useR! or eRum conference?

Answerlist

----------

- \* Uniwersytet Ekonomiczny w Poznaniu
- \* Agrocampus Ouest
- \* Technische Universität Dortmund
- \* Universität Wien
- \* ETH Zürich
- \* Københavns Universitet

#### **Example:** Which of these institutions already hosted a useR! or eRum conference?

Solution ======== The list of useR!/DSC and eRum hosts can be found at <https://www.R-project.org/conferences.html> and <https://erum.io/>, respectively.

Answerlist

- \* True. eRum 2016 was hosted in Poznan.
- \* True. useR! 2009 was hosted at Agrocampus Ouest, Rennes.
- \* True. useR! 2008 was hosted at TU Dortmund.
- \* False. Universität Wien did not host an R conference yet (only TU Wien and WU Wien).
- \* False. ETH Zürich did not host an R conference yet.
- \* False. Københavns Universitet hosted DSC but not useR! or eRum.

#### **Example:** Which of these institutions already hosted a useR! or eRum conference?

Solution ======== The list of useR!/DSC and eRum hosts can be found at <https://www.R-project.org/conferences.html> and <https://erum.io/>, respectively. Answerlist \* True. eRum 2016 was hosted in Poznan. \* True. useR! 2009 was hosted at Agrocampus Ouest, Rennes. \* True. useR! 2008 was hosted at TU Dortmund. \* False. Universität Wien did not host an R conference yet (only TU Wien and WU Wien). \* False. ETH Zürich did not host an R conference yet. \* False. Københavns Universitet hosted DSC but not useR! or eRum. Meta-information ================ exname: R conferences

extype: mchoice exsolution: 111000 exshuffle: 5 <sup>9</sup>

```
<<echo=FALSE, results=hide>>=
## parameters
a \leftarrow sample(2:9, 1)b \leftarrow sample(seq(2, 4, 0.1), 1)
c \leftarrow sample(seq(0.5, 0.8, 0.01), 1)
## solution
res \leftarrow exp(b * c) * (a * c^(a-1) + b * c^a)
@
```
\end{question}

```
<<echo=FALSE, results=hide>>=
## parameters
a \leftarrow sample(2:9, 1)b \leftarrow sample(seq(2, 4, 0.1), 1)
c \leftarrow sample(seq(0.5, 0.8, 0.01), 1)
## solution
res \leq - \exp(b * c) * (a * c^c(a-1) + b * c^a)@
\begin{question}
What is the derivative of f(x) = x^{\{\Sexpr{a}} \} e^{\Sexpr{b}x}\,
evaluated at x = \Sexpr{c}?
```

```
\begin{solution}
Using the product rule for f(x) = g(x) \cdot h(x), where
\mathcal{g}(x) := x^{\Sexpr\{a\}\}\ and \mathcal{h}(x) := e^{\Sexpr\{b\}x\}\, we obtain
\begin{eqnarray*}
f'(x) \& = \& [g(x) \cdot h(x)]' = g'(x) \cdot h(x) + g(x) \cdot h'(x) \cdot h'(x)& = \& \Sexpr{a} x^{\Sexpr{a} - 1} \cdot e^{\Sexpr{b}x} +...
\end{eqnarray*}
Evaluated at x = \Sexpr{c}, the answer is
\[ e^{\Sexpr{b}\cdot \Sexpr{c}} \cdot \Sexpr{c}^\Sexpr{a-1} \cdot
   (\Sexpr{a} + \Sexpr{b}\cdot \Sexpr{c}) = \Sexpr{fmt(res, 6)}.Thus, rounded to two digits we have f'(\Sexpr{c}) = \Sexpr{fmt(res)}.
\end{solution}
```
**Example:** What is the derivative of  $f(x) = x^a e^{b \cdot x}$ , evaluated at  $x = c$ ?

```
\begin{solution}
Using the product rule for f(x) = g(x) \cdot h(x), where
f(x) := x^{\{\Sexpr{a}}\} and h(x) := e^{\Sexpr{b}}x\}, we obtain
\begin{eqnarray*}
f'(x) \& = \& [g(x) \cdot h(x)]' = g'(x) \cdot h(x) + g(x) \cdot h'(x) \cdot h'(x)\& = \& \Sexpr{a} x^{\Sexpr{a} - 1} \cdot e^{\Sexpr{b}x} +...
\end{eqnarray*}
Evaluated at x = \Sexpr{c}, the answer is
\[ e^{\Sexpr{b}\cdot \Sexpr{c}} \cdot \Sexpr{c}^\Sexpr{a-1} \cdot
   (\Sexpr{a} + \Sexpr{b}\cdot \Sexpr{c}) = \Sexpr{fmt(res, 6)}.Thus, rounded to two digits we have f'(\Sexpr{c}) = \Sexpr{fmt(res)}.
\end{solution}
\extype{num}
\exsolution{\Sexpr{fmt(res)}}
\exname{derivative exp}
```
\extol{0.01}

### Dynamic exercises: Single choice

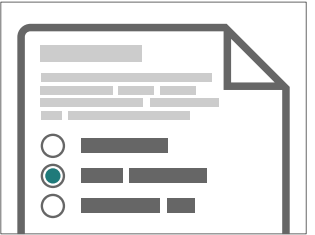

extype: schoice exsolution: 010

## Dynamic exercises: Single choice

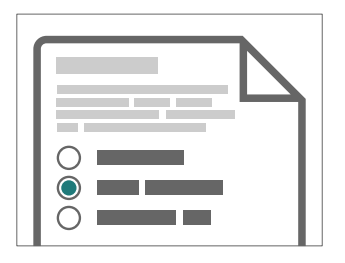

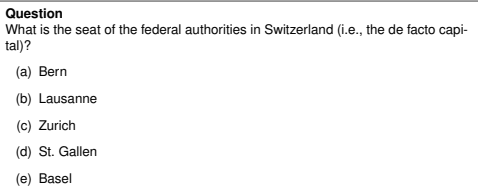

*Knowledge quiz:* Shuffled distractors.

extype: schoice exsolution: 010

### Dynamic exercises: Single choice

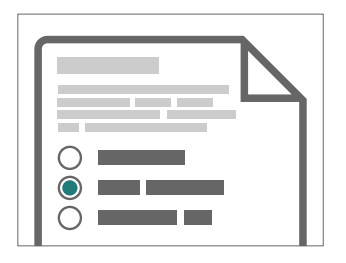

extype: schoice exsolution: 010

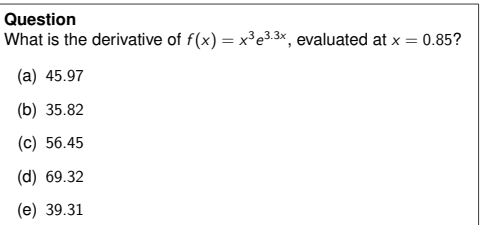

*Numeric exercises:* Distractors are random numbers and/or typical arithmetic mistakes.

### Dynamic exercises: Multiple choice

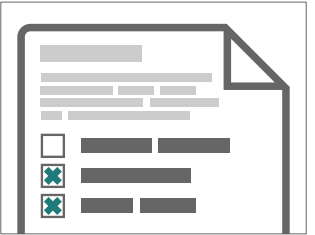

extype: mchoice exsolution: 011

## Dynamic exercises: Multiple choice

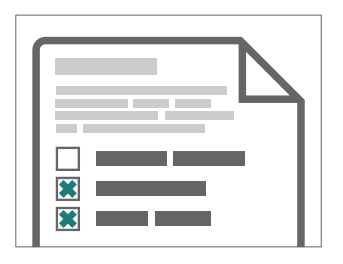

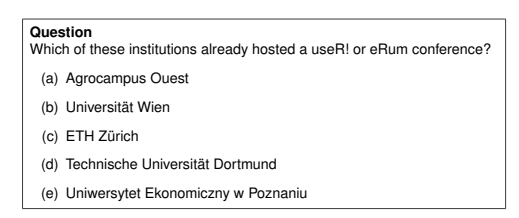

*Knowledge quiz:* Shuffled true/false statements.

extype: mchoice exsolution: 011

## Dynamic exercises: Multiple choice

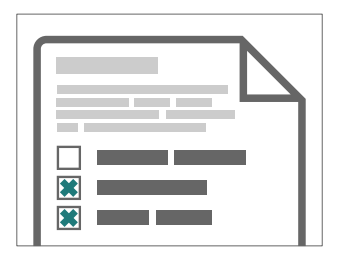

extype: mchoice exsolution: 011

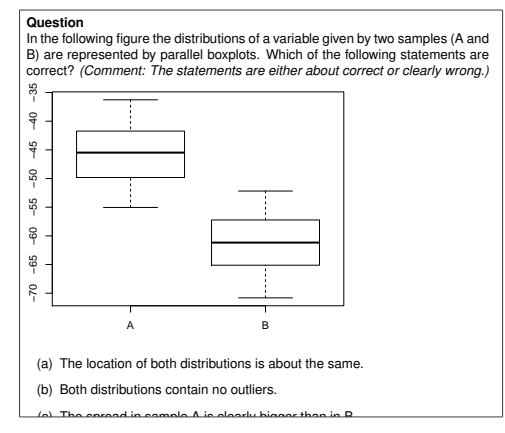

Interpretations: Statements that are approximately correct or clearly wrong.

### Dynamic exercises: Numeric

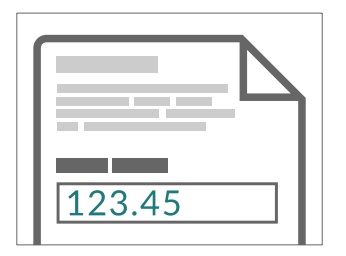

extype: num exsolution: 123.45

### Dynamic exercises: Numeric

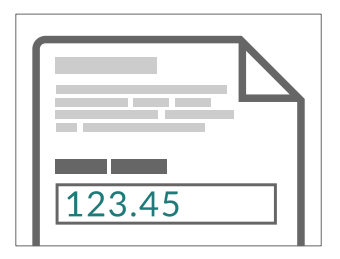

extype: num exsolution: 123.45

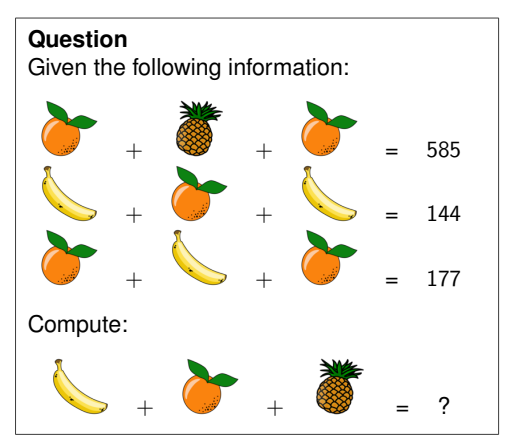

*Numeric exercises:* Solving arithmetic problems.

### Dynamic exercises: String

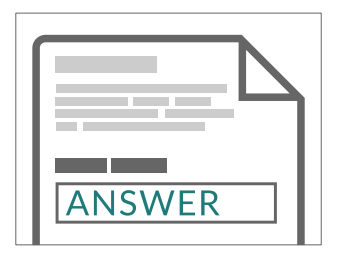

extype: string exsolution: ANSWER

## Dynamic exercises: String

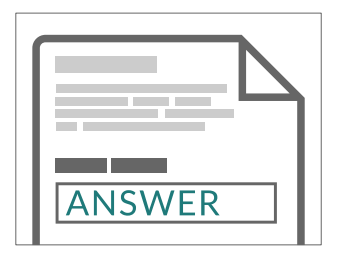

#### **Question**

What is the name of the R function for Poisson regression?

*Knowledge quiz:* Sample a word/phrase from a given vocabulary or list of question/answer pairs.

extype: string exsolution: ANSWER

#### Dynamic exercises: Cloze

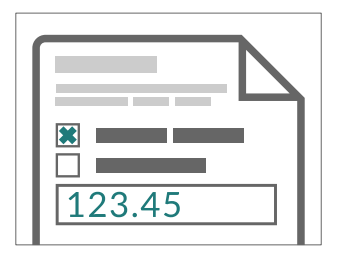

extype: cloze exclozetype: schoice|num exsolution: 10|123.45

### Dynamic exercises: Cloze

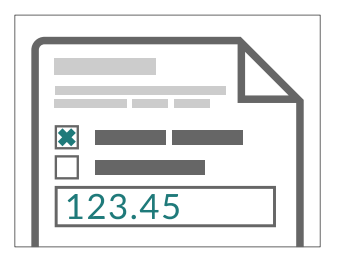

#### **Question**

Using the data provided in regression.csv estimate a linear regression of y on x and answer the following questions.

- (a)  $x$  and  $y$  are not significantly correlated /  $y$  increases significantly with  $x / y$ decreases significantly with x
- (b) Estimated slope with respect to  $x$ :

#### *Exercises with sub tasks:* Several questions based on same problem setting.

extype: cloze exclozetype: schoice|num exsolution: 10|123.45

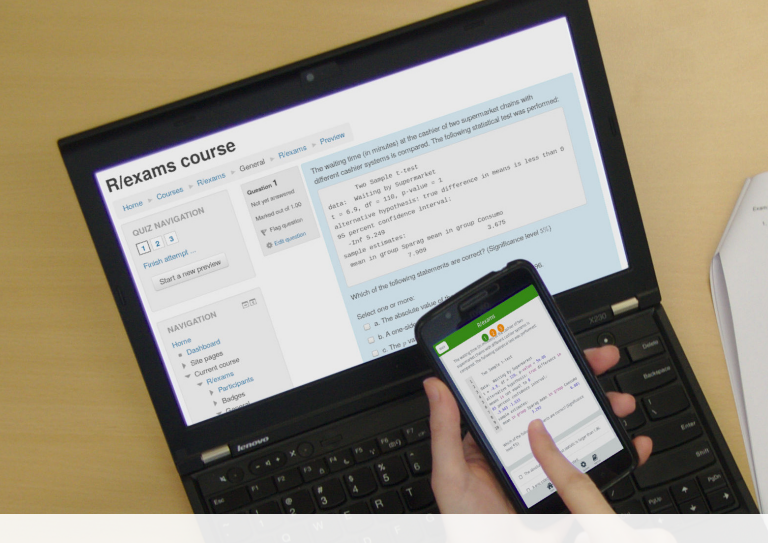

you in Forest Motors (at extracted) at the coatilist of two supermarked chains with different cases<br>It ... The weating time (at extracted) at the coatilist of two supermarked chains with different cases The waiting time (in intrusies) at the castilar of two supermaneous countries Ten Samla Liter Anta: Watting by Supermarket, ... 2.2034-12.<br>  $\chi = -7.3677$ , at  $\sim 114$ , presiden  $\sim 2.2634\times 12$  masses to not equal to 9. Alternative hypothesis). Area sample estimates:  $\begin{array}{l} \mbox{mean to Green Besselness} \\ \mbox{mean to Green Besselness} \\ \mbox{mean to Dessel Besselness} \\ \mbox{mean to Dessel Bessel} \\ \mbox{mean to Dessel Bessel} \\ \mbox{mean to Dessel Bessel} \\ \mbox{mean to Dessel Bessel} \\ \mbox{mean to Dessel Bessel} \\ \mbox{mean to Dessel Bessel} \\ \mbox{mean to Dessel Bessel} \\ \mbox{mean to Dessel Bessel} \\ \mbox{mean to Dessel Bessel} \\ \mbox{mean to Dessel Bessel} \\ \mbox{mean to Dessel Bessel} \\ \mbox{mean to Dessel Bessel} \\ \mbox{mean to Dessel Bessel} \\ \mbox{mean to Dessel Bessel} \\ \mbox{mean to Dessel$ Which of the following statements are consent? Which of the following statements are consistent in farger. **THE ALLES**  $\sqrt{\langle n \rangle}$  The stression value of the less tested.<br> $\frac{1}{\sqrt{\langle n \rangle}}$  A con-sided sherristive was tested. X (6) A crie sided abstrative was 0.05. X (d) This seal shows that the walking time is sought of the X (d) The seal shows that the walking time is sounded at the V(a) The test shows that the waiting time is shorter.  $13.94 - 8.091$  $t - 1$  $\begin{array}{cc} H_0 & \mu_{\Psi}g^2 \mu_{conv} & \nu \end{array}$ 

# **One-for-All**

### One-for-all

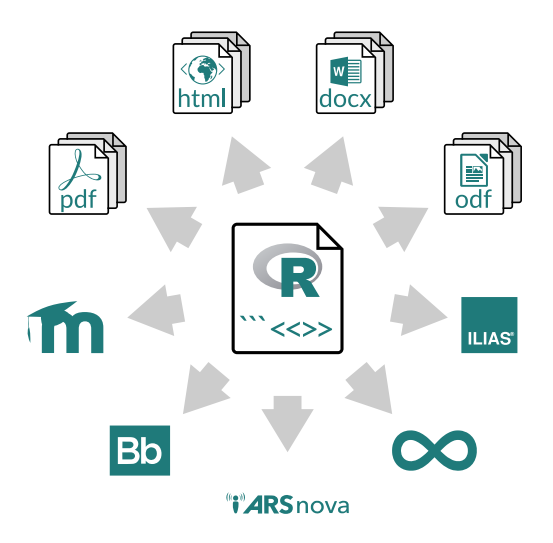

- The *same* exercise can be exported into different formats.
- Multiple standalone documents vs. combined exercise pool.
- Multiple-choice and single-choice supported in all output formats.

#### One-for-All

**Idea:** An exam is simply a list of exercise templates.

```
R> myexam <- list(
+ "deriv2.Rnw",
+ "fruit2.Rnw",
+ c("ttest.Rnw", "boxplots.Rnw")
+ )
```
#### **Draw random exams:**

- First randomly select one exercise from each list element.
- Generate random numbers/input for each selected exercise.
- Combine all exercises in output file(s) (PDF, HTML, ...).

#### One-for-All

#### **Written exam:**

```
R > exams2nops(myexam, n = 3, dir = odir,
+ language = "hu", institution = "eRum 2018")
```
**Online test:**

```
R > exams2moodle(myexam, n = 10, dir = odir)
```
**Live quiz:**

```
R> exams2arsnova(myexam, n = 1, dir = odir)
```
**Other:** exams2pdf(), exams2html(), exams2qti12(), exams2qti21(),...

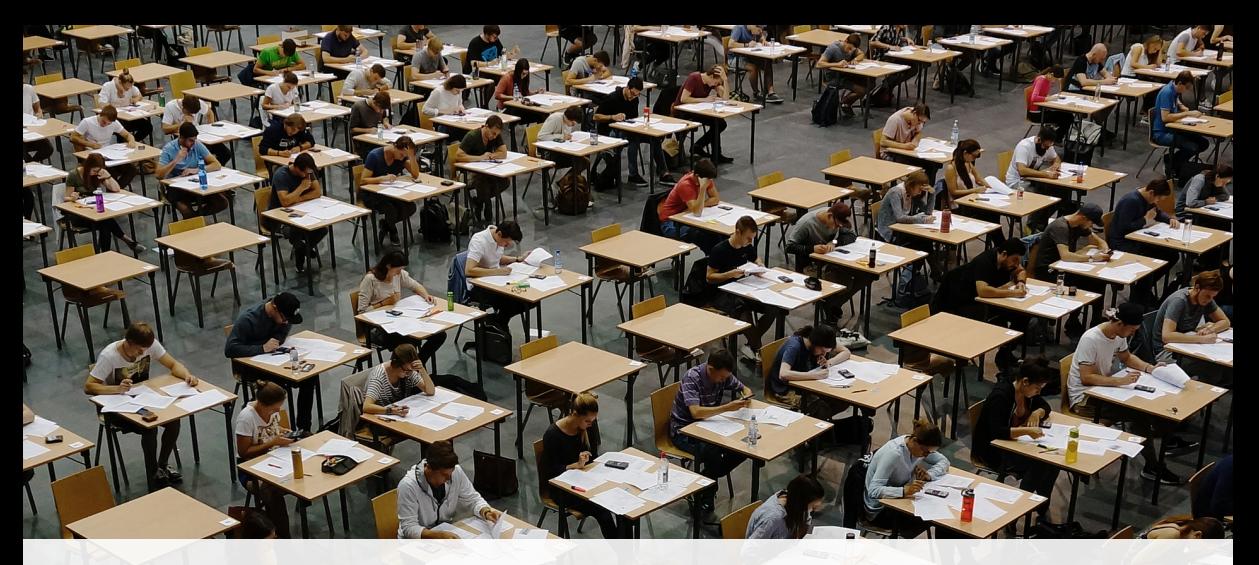

# **Written Exams**

**Flexible:** Roll your own.

- Combination with user-specified template in exams2pdf () and exams2pandoc().
- Customizable but typically has to be evaluated "by hand".

**Standardized:** "NOPS" format.

- exams2nops() intended for single- and multiple-choice questions.
- Can be scanned and evaluated automatically within R.
- Limited support for open-ended questions that have to be marked by a person.

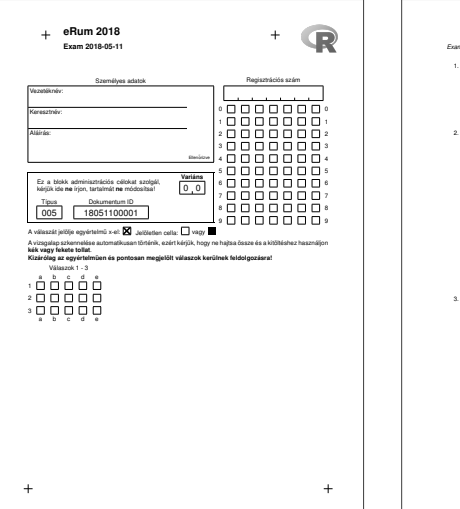

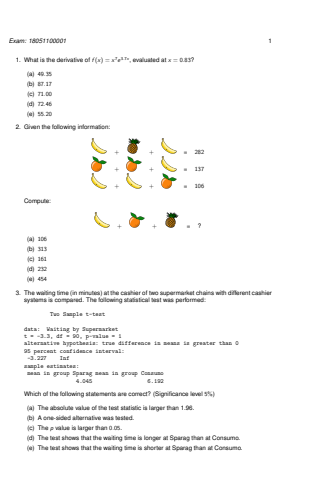

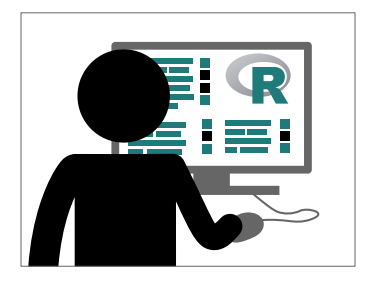

#### **1. Create**

- As illustrated above.
- Using exams2nops(), create (individual) PDF files for each examinee.

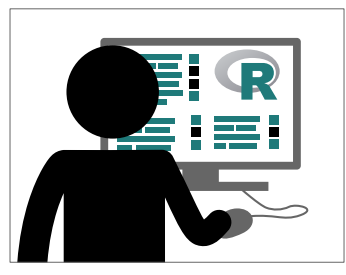

#### **1. Create**

- As illustrated above.
- Using exams2nops(), create (individual) PDF files for each examinee.

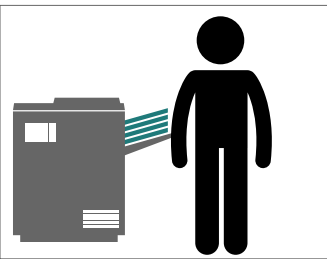

#### **2. Print**

- Print the PDF exams, e.g., on a standard printer.
- ... or for large exams at a print shop.

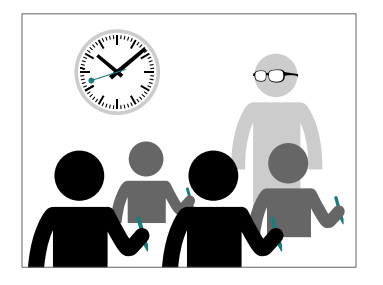

#### **3. Exam**

- Conduct the exam as usual.
- Collect the completed exams sheets.

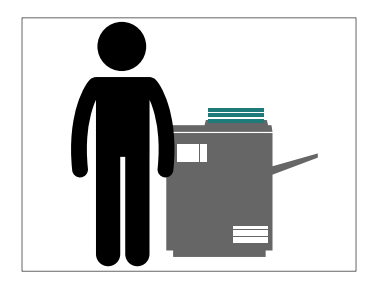

#### **4. Scan**

- Scan exam sheets, e.g., on a photocopier.
- Using nops\_scan(), process the scanned exam sheets to machine-readable content.

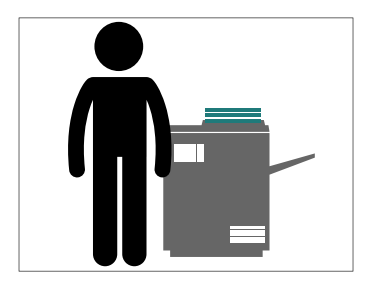

#### **4. Scan**

- Scan exam sheets, e.g., on a photocopier.
- Using nops\_scan(), process the scanned exam sheets to machine-readable content.

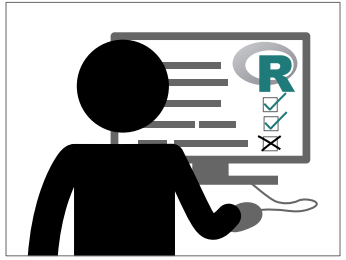

#### **5. Evaluate**

- Using nops\_eval(), evaluate the exam to obtain marks, points, etc. and individual HTML reports for each examinee.
- Required files: Correct answers (1.), scans (4.), and a participant list in CSV format.

#### A vizsga eredménye

Név Jane Doe Regisztrációs szám: 1501090 Érdemiegy:  $\mathbf{r}_i$ Pontok<sup>-</sup> 

#### Értékelés

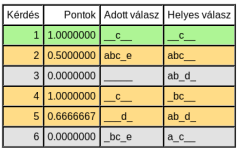

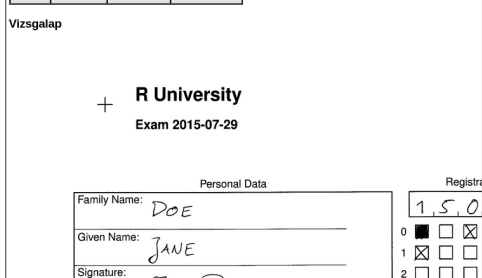

#### A vizsga eredménye

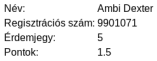

#### Értékelés

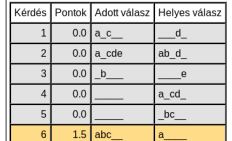

Vizsgalap

ñ

#### Universität Innsbruck  $\pm$

Klausur 2015-07-29

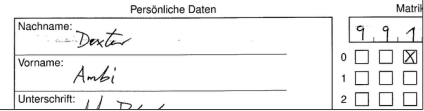

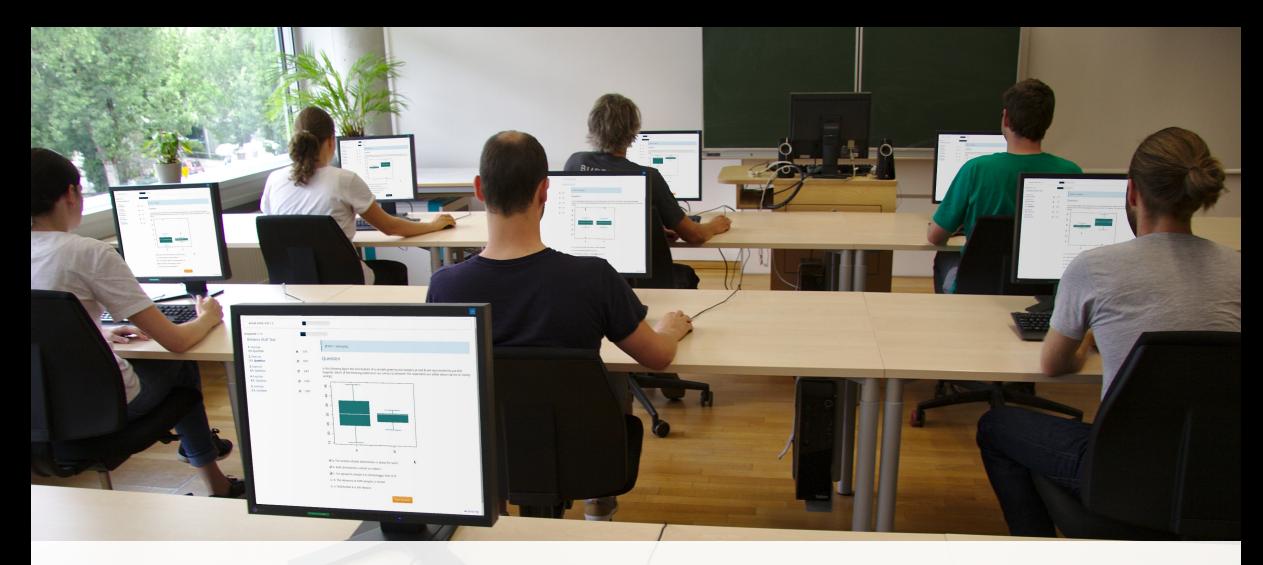

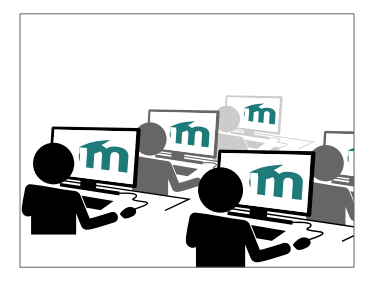

#### **1. Goal**

- Online tests with flexible exercise types.
- Possibly: Dynamic supplements and/or complete correct solution.
- Random variations of similar exercises to reduce the risk of cheating.
- Use university's learning management system, e.g., Moodle, ...

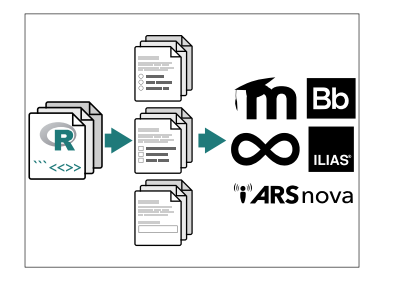

#### **2. Create**

- Draw random replications from exercise templates, e.g., via exams2moodle(), . . .
- Automatically embed these into exchange file format (typically via HTML/XML).

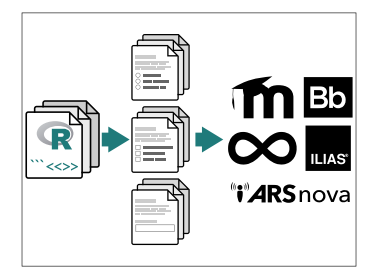

#### **2. Create**

- Draw random replications from exercise templates, e.g., via exams2moodle(),...
- Automatically embed these into exchange file format (typically via HTML/XML).

- **3. Import**
	- Import in learning management system.
	- From there handling "as usual" in the system.

### E-Learning: Online test

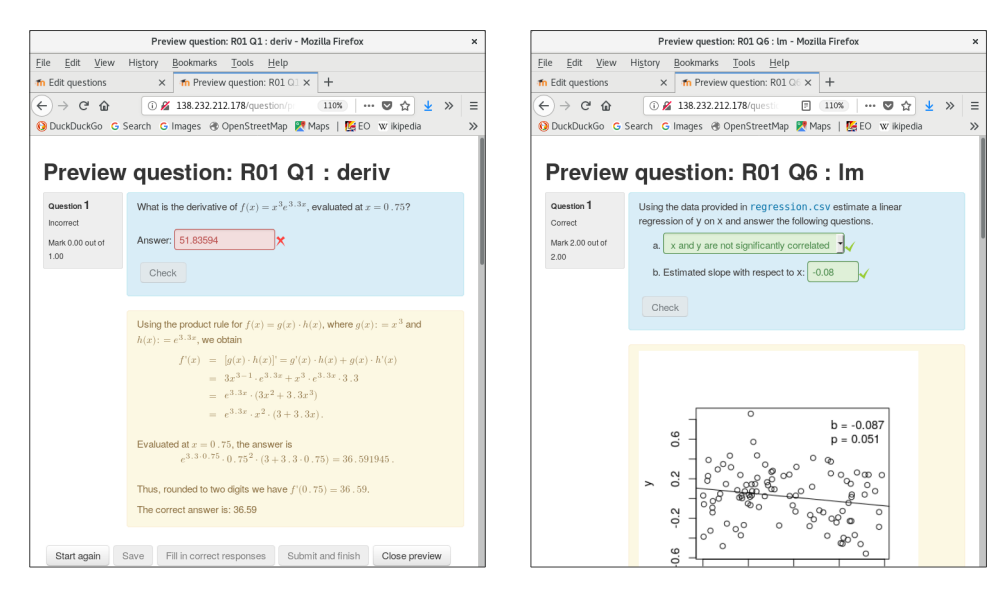

### E-Learning: Online test

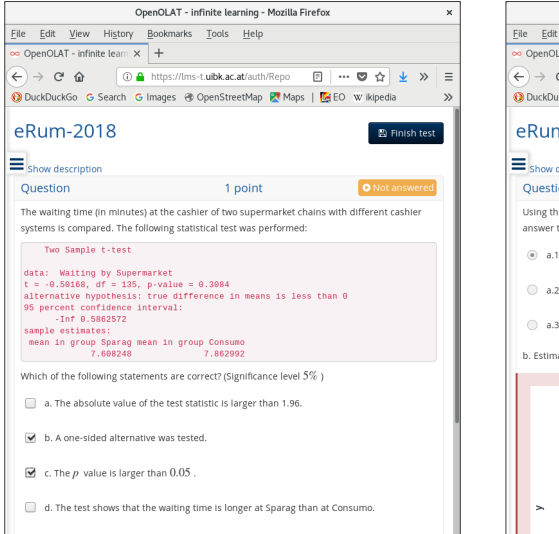

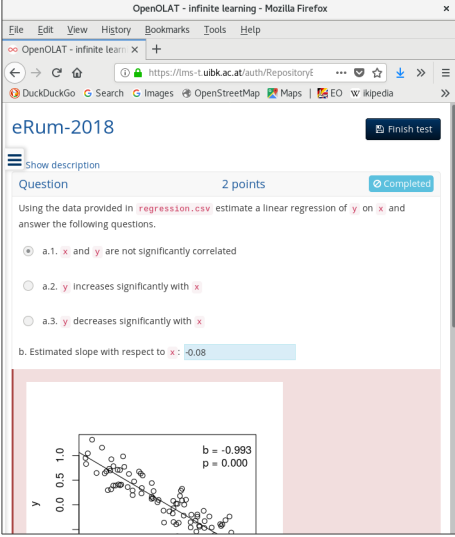

## E-Learning: Live quiz

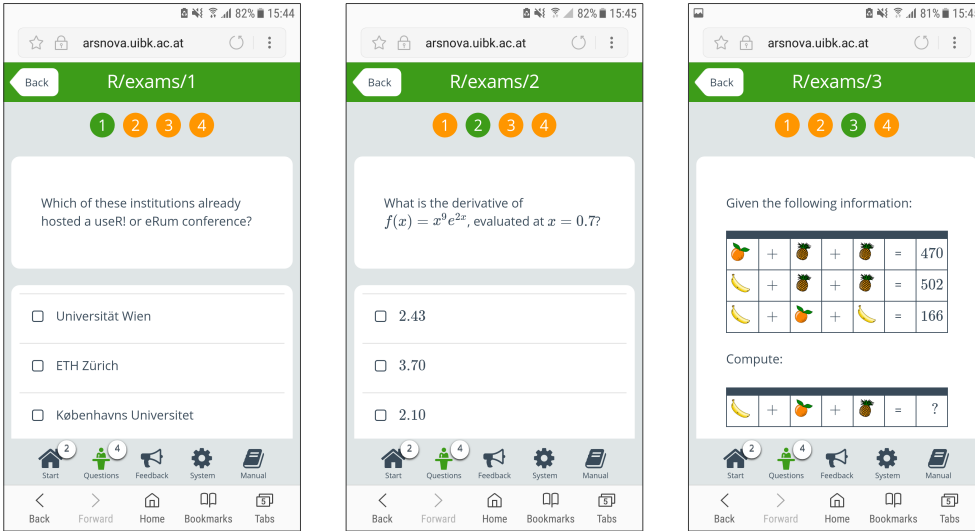

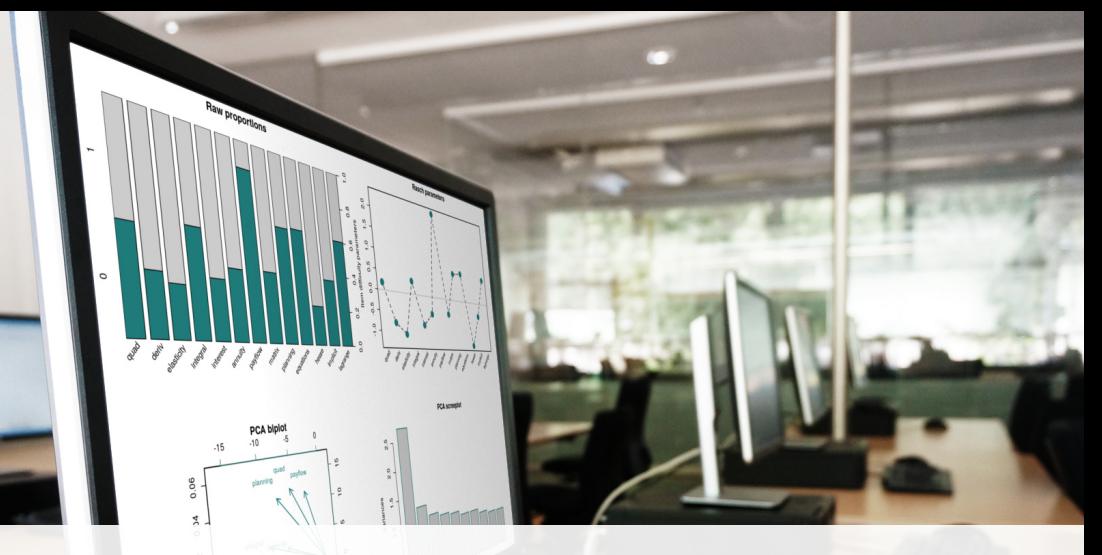

# **What Else?**

 $0.0$ 

#### What else?

#### **Under development:**

- *Many volunteers:* Internationalization for "NOPS" exams.
- *Nikolaus Umlauf:* Exercise "stress tester".
- *Stefan Coors, Nikolaus Umlauf:* Graphical exams manager based on *shiny* that can be used on a local machine or on a server.
- *Achim Zeileis:* Reports for lecturers based on IRT models.
- *Niels Smits:* Better management of exercise categories.
- *Mirko Birbaumer, Andreas Melillo, Achim Zeileis: Ilias* interface based on QTI 1.2.

### Internationalization

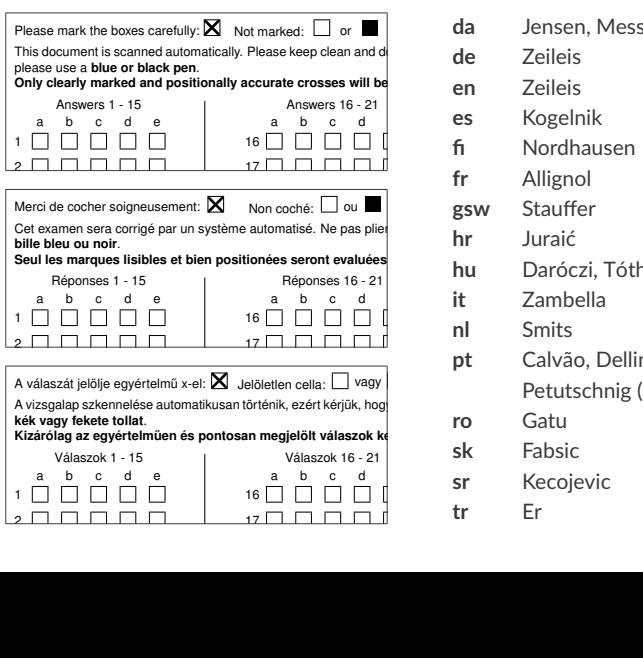

17

 $\overline{\phantom{0}}$ 

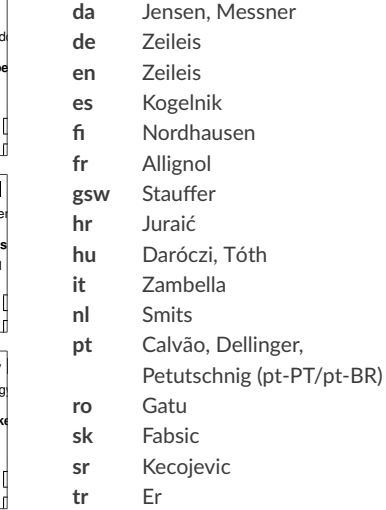

#### **More contributions welcome** ...

Stress tester

```
R> s <- stresstest_exercise("deriv2.Rnw")
R> plot(s)
```
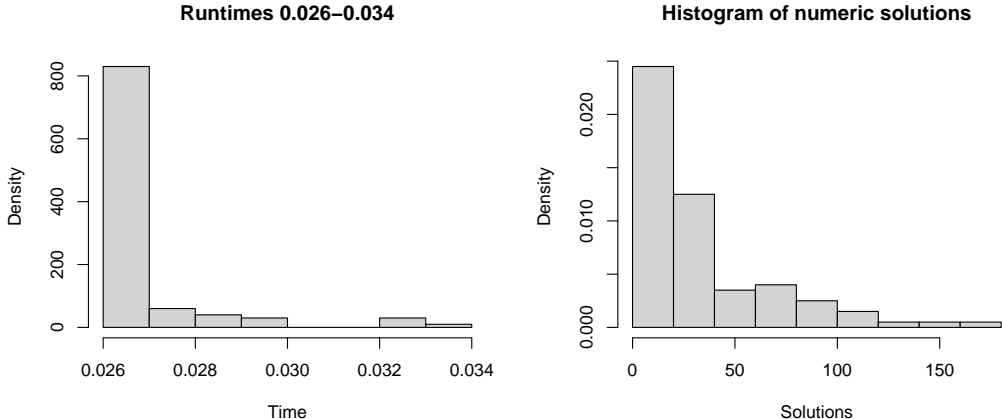

**Solutions** 

#### Stress tester

```
R> s <- stresstest_exercise("deriv2.Rnw")
R> plot(s)
```
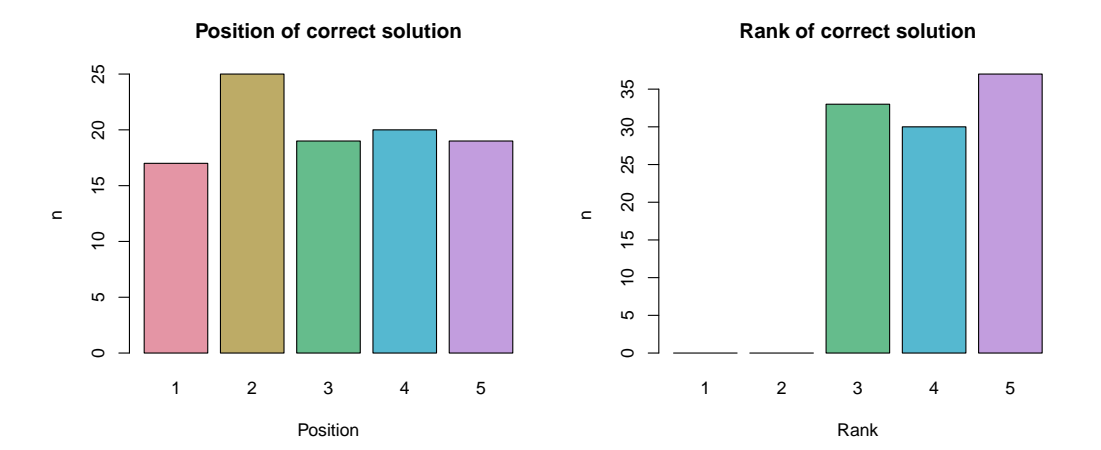

## Graphical exams manager

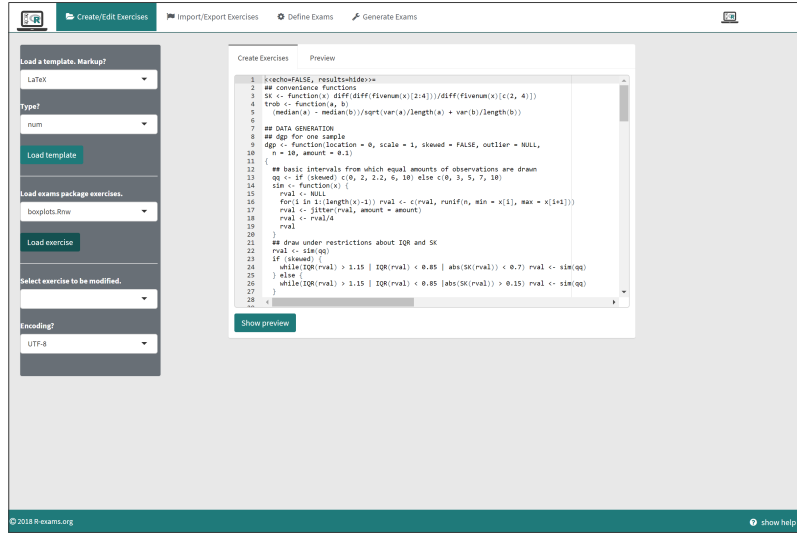

## Graphical exams manager

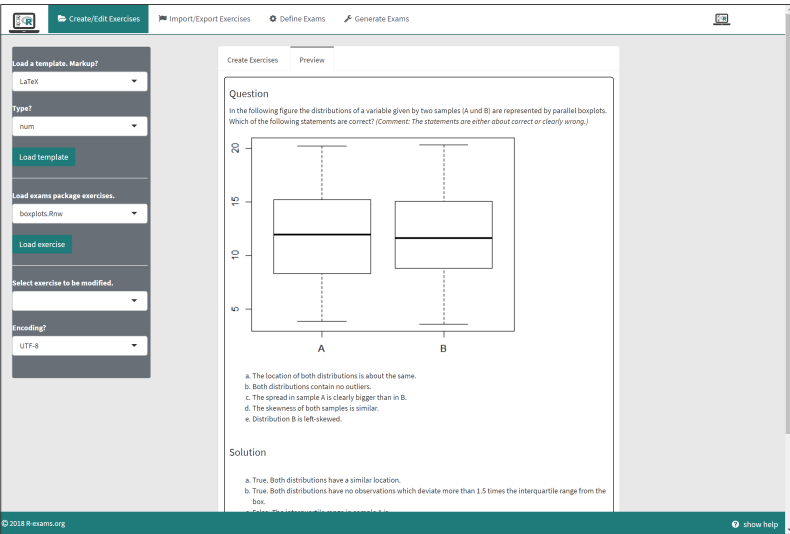

**Report:** Exercise difficulty, student performance, unidimensionality, fairness.

**Methods:** Psychometrics, especially item response theory.

**Example:** End-term exam from first-year mathematics course for business and economics students at Universität Innsbruck.

- 729 students (out of 941 registered).
- 13 single-choice exercises on the basics of analysis, linear algebra, financial mathematics.
- Two groups with partially different pools of exercise templates.

```
R> library("psychotools")
R> data("MathExam14W", package = "psychotools")
R> mex \leq subset(MathExam14W, nsolved > 0 & nsolved \leq 13)
```
**Item difficulty:** Raw proportions vs. Rasch model.

```
R> plot(mex$solved, ...)
R> mr <- raschmodel(mex$solved)
R > plot(mr, \ldots)
```
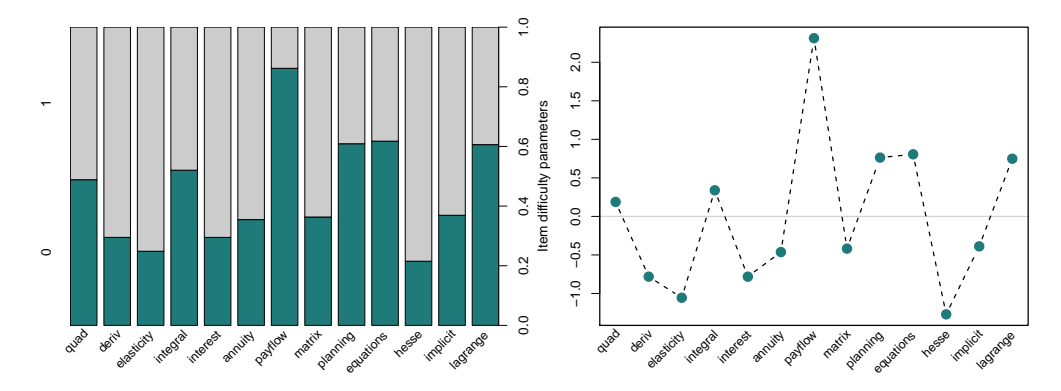

**Student performance:** Points and person-item map.

```
R> hist(MathExam14W$points, ...)
R> piplot(mr)
```
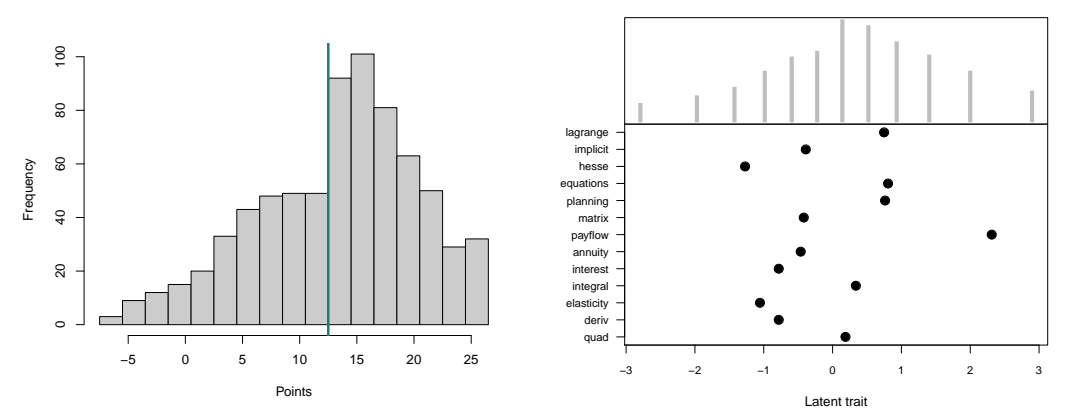

**Unidimensionality:** Principal component analysis.

```
R> pr <- prcomp(mex$solved, scale = TRUE)
R> plot(pr, ...)
R> biplot(pr, ...)
```
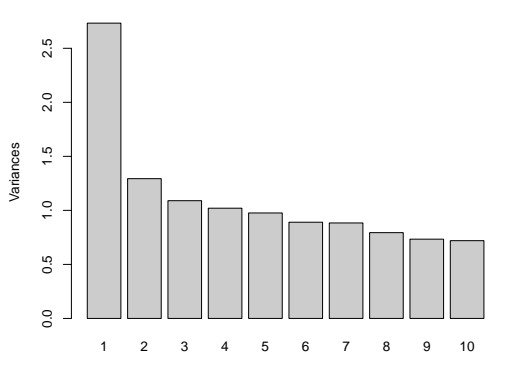

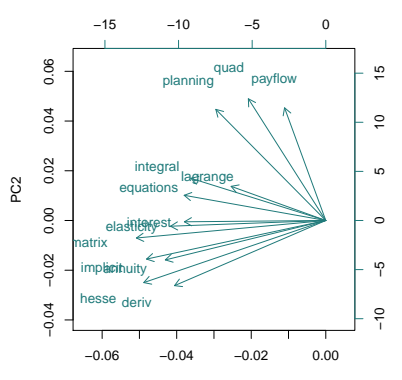

**Fairness:** Differential item functioning.

```
R> ma <- anchortest(solved ~ group, data = mex, adjust = "single-step")
R> plot(ma$final_tests, ...)
```
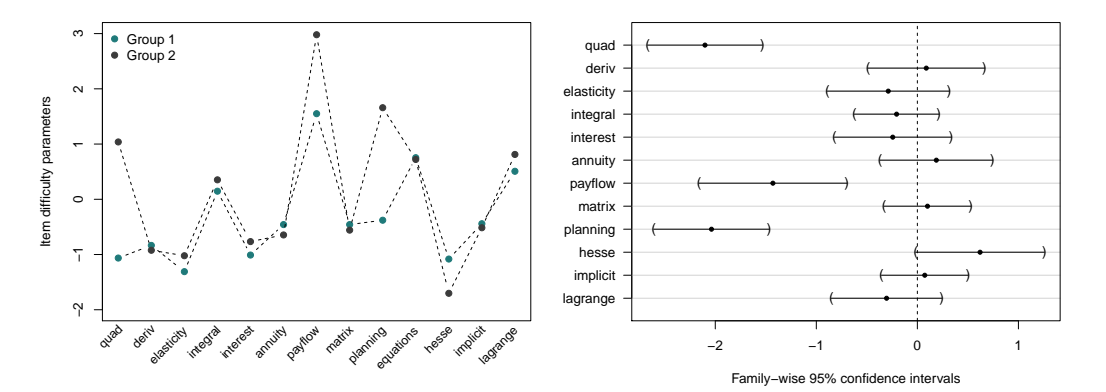

#### Recommendations

#### **If you want to try <b>a** R/exams:

- Start with simple exercises before moving to more complex tasks.
- Focus on content of exercises.
- Don't worry about layout/formatting too much.
- Try to build a team (with lecturers, assistants, etc.).
- Use exercise types creatively.
- Don't be afraid to try stuff, especially in formative assessments.
- Thorough quality control for dynamic exercises before summative assessments.

#### Resources

**Software:** Zeileis A, Grün B, Leisch F, Umlauf N, Birbaumer M, Ernst D, Keller P, Smits N, Stauffer R (2018). *R/exams: Automatic Generation of Exams in* R*.* R package version 2.3-1.

#### **Links:**

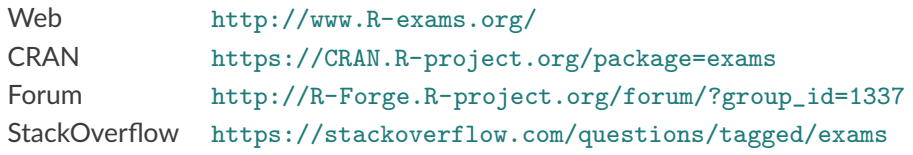

#### **References:**

- Zeileis A, Umlauf N, Leisch F (2014). "Flexible Generation of E-Learning Exams in R: Moodle Quizzes, OLAT Assessments, and Beyond." *Journal of Statistical Software*, **58**(1), 1–36. [doi:10.18637/jss.v058.i01](http://dx.doi.org/10.18637/jss.v058.i01)
- Grün B, Zeileis A (2009). "Automatic Generation of Exams in R." *Journal of Statistical Software*, **29**(10), 1–14. [doi:10.18637/jss.v029.i10](http://dx.doi.org/10.18637/jss.v029.i10)